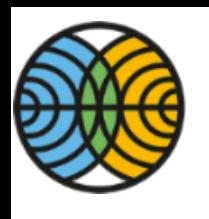

## How to study trends if you must modelling trends in time series using the dynamic linear model approach

#### **Marko Laine**

**Finnish Meteorological Institute •DTU** seminar 2018-12-18

2014-04-28

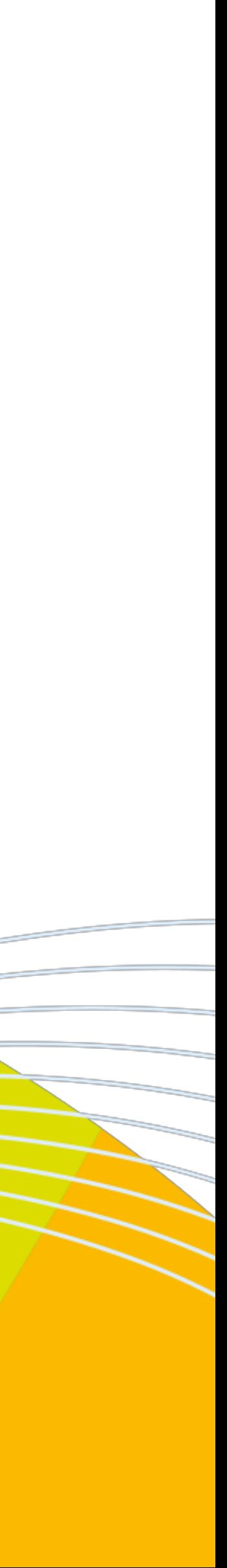

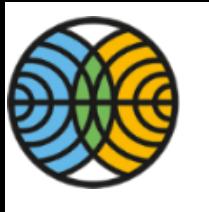

## In this presentation

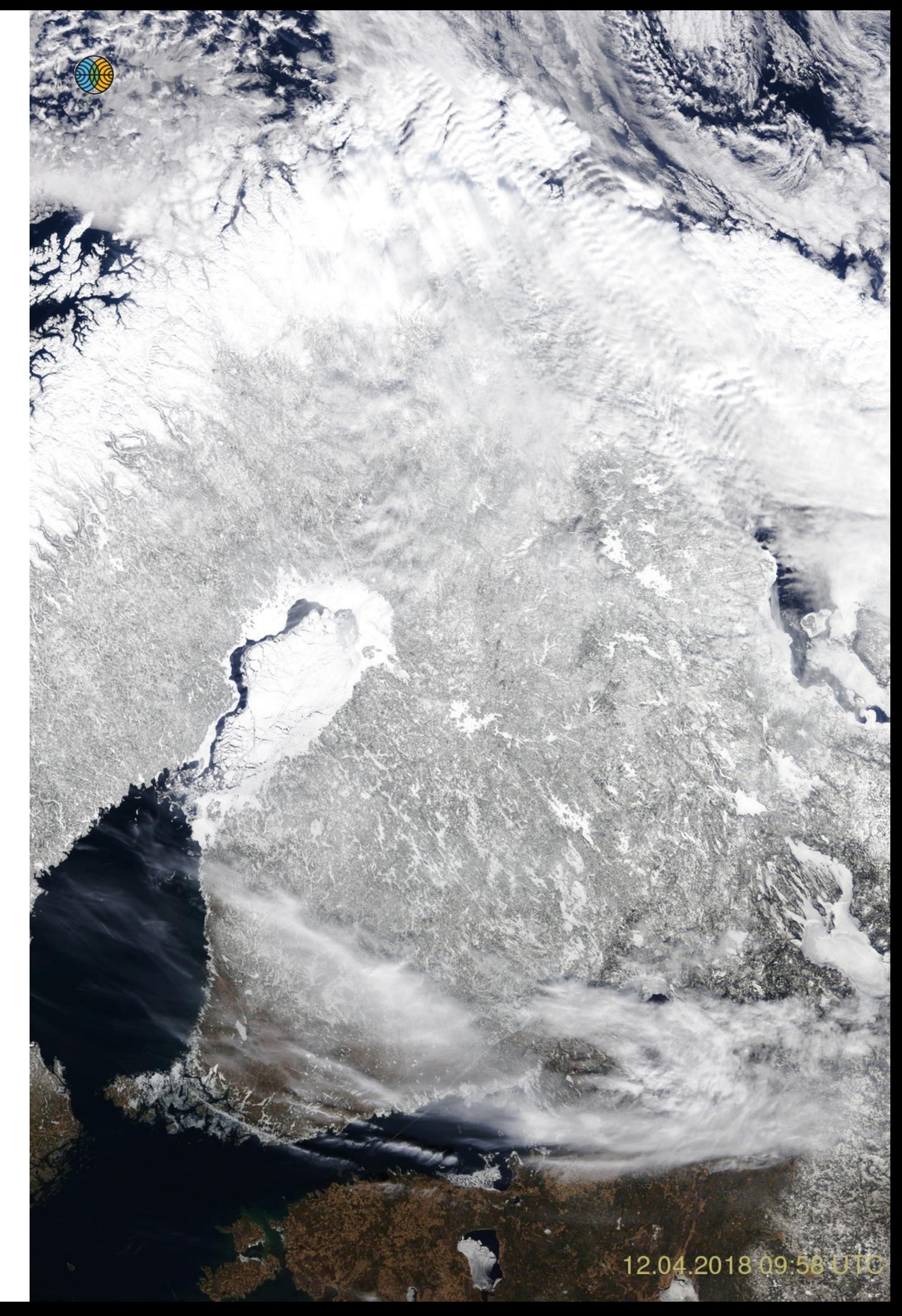

- **•Inverse problems** related to different levels of satellite data.
- **Time series analysis** for environmental time series.
- **Dynamic linear model** (DLM) time series analysis by Kalman smoother and MCMC.
- **Data fusion** of satellite and in-situ data by DLM.
- •[**Dimension reduction** techniques for data fusion]

On right: RGB True Color image of Finland 12. April 2018 by EOS-Terra satellite, MODIS instrument,<http://fmiarc.fmi.fi/latestSat.php>.

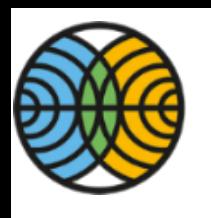

## **Academy of Finland Centre of Excellence in Inverse Methods and Imaging 2018-2025**

- Continues the CoE of Inverse Problems research.
- •Jointly with 6 Finnish Universities and FMI.

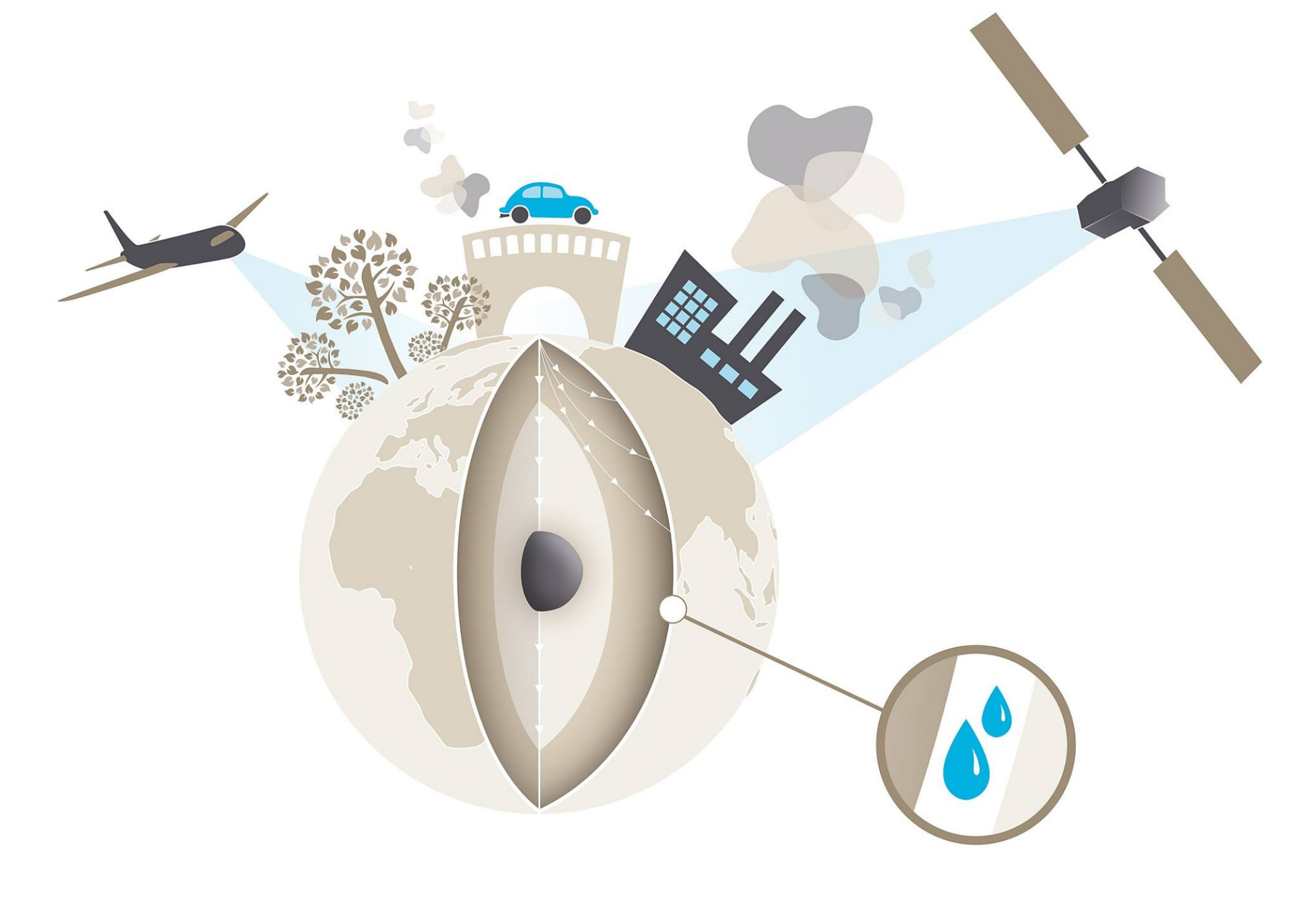

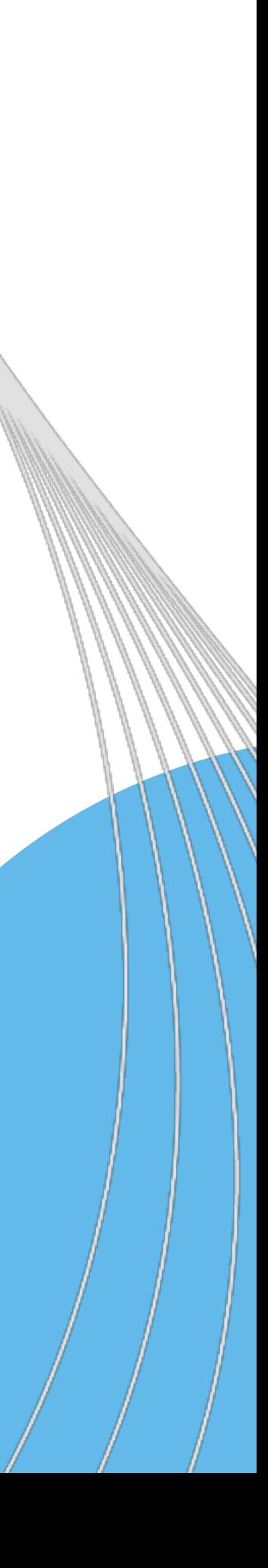

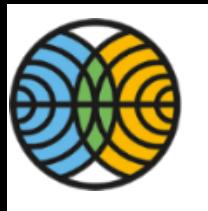

ILMATIETEEN LAITOS

#### **Inverse problems in atmospheric remote sensing** Inverse problem in inverse problems in atmospheric

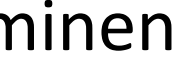

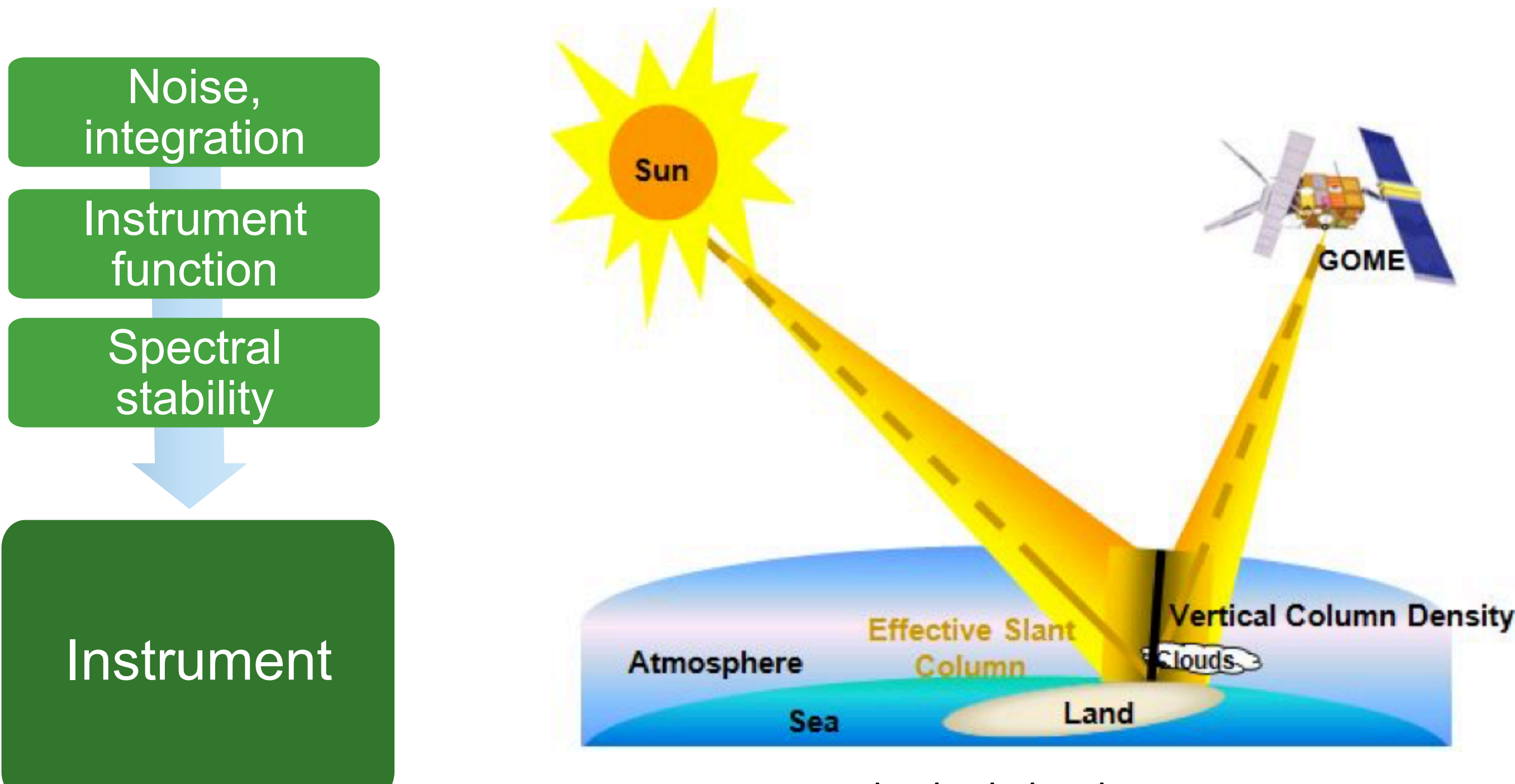

#### Scattered solar light observation

Level 2 data:  $O_3$ , NO<sub>2</sub>, HCHO, SO<sub>2</sub>,  $CO$ , CH4,  $CO<sub>2</sub>$ , aerosols, ...

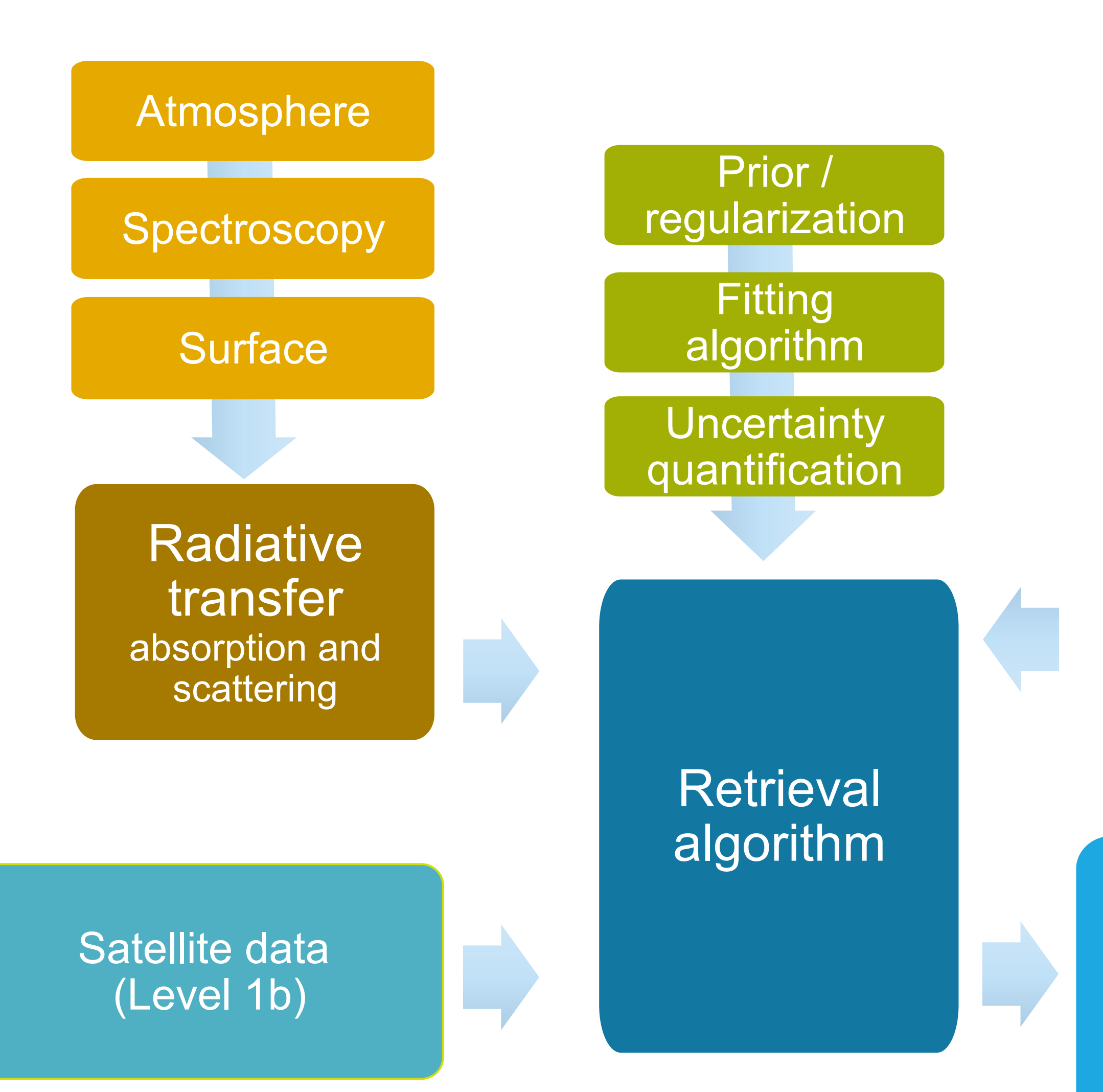

Level 3 data, Level 4 data

Credit: Johanna Tamminen

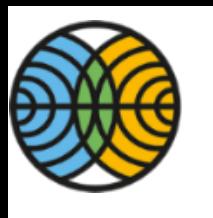

# **Satellite data processing levels**

- Level 1: Reconstructed, unprocessed instrument data (e.g. radiances) at full resolution, and annotated with ancillary information. Input for the retrieval algorithm.
- Level 2: Retrieved (by inversion algorithm) geophysical variables at the same resolution and location as Level 1. (e.g. vertical constituent profiles).
- completeness and consistency.
- Level 4: Model output or results from analyses of lower-level data (e.g. time **series, data fusion, assimilation).**

• Level 3: Variables mapped on uniform space-time grid scales, usually with some

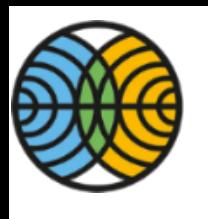

## **Approaches to atmospheric inverse problems**

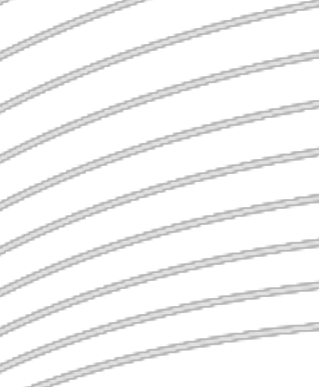

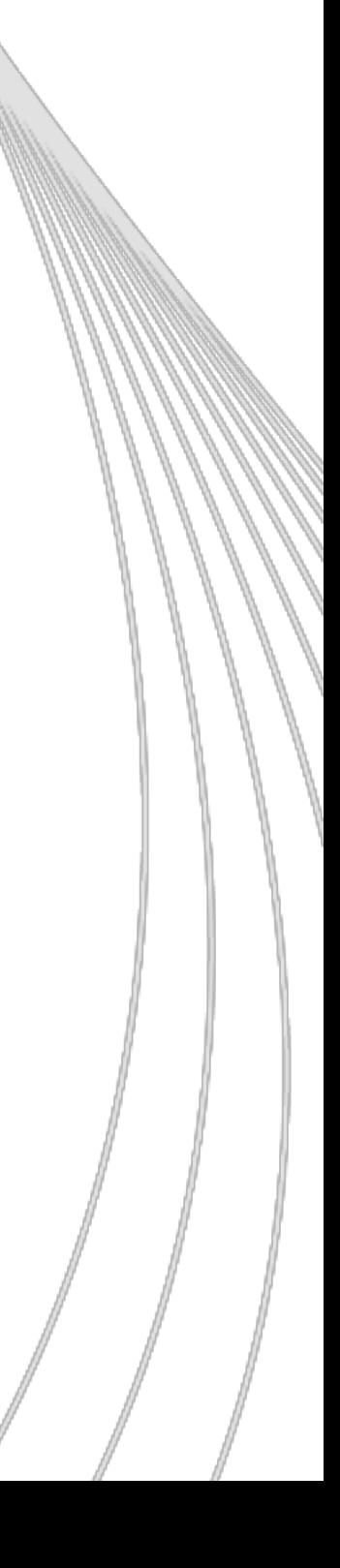

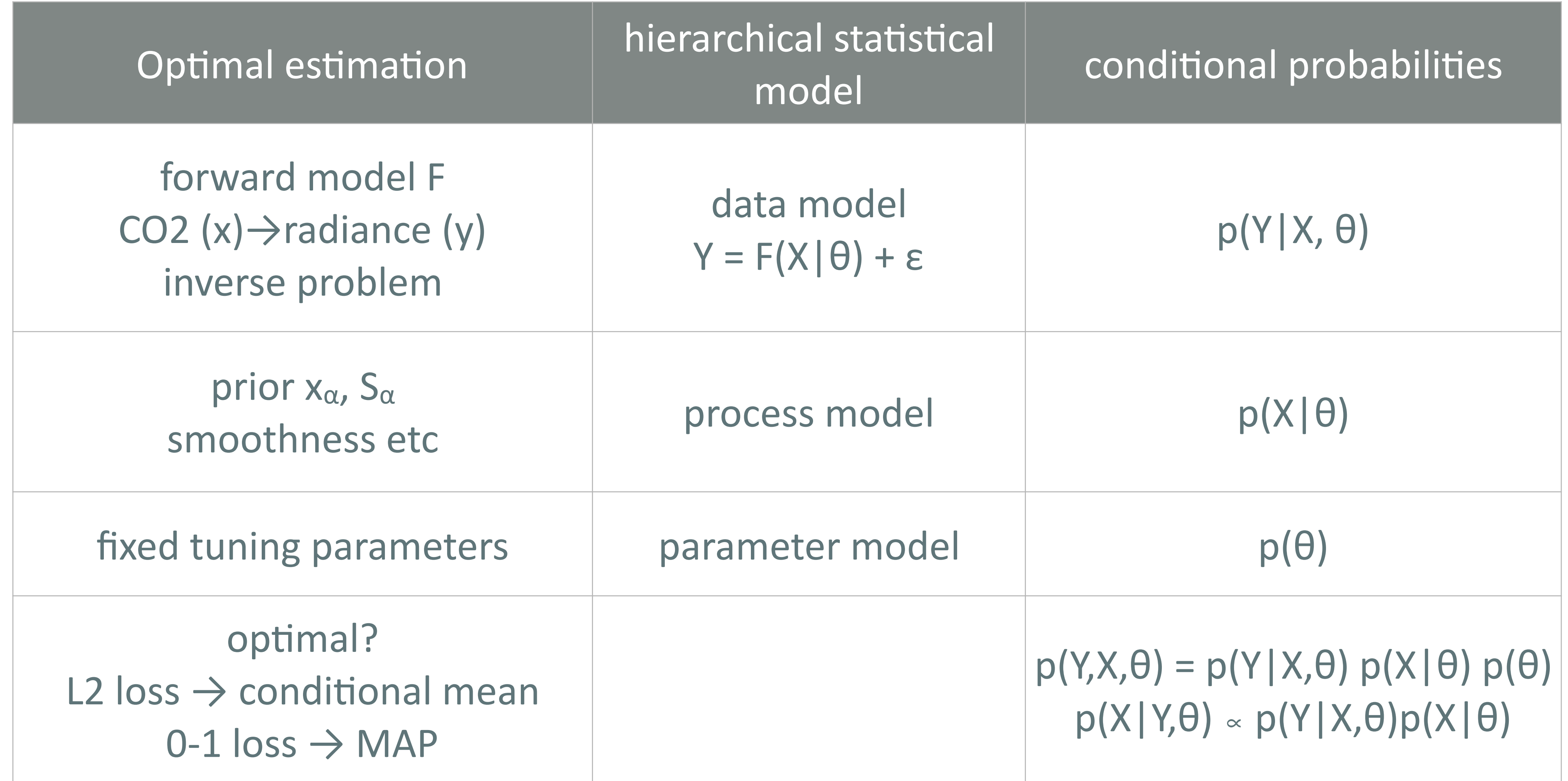

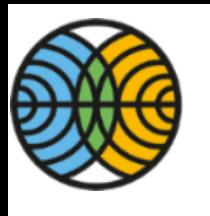

## **Components of the atmospheric inverse problem**

#### **What is X?**

- •4D field (lat, lon, alt, time)
- $\bullet$  might be interested in g(X), total column, surface flux, .. • retrieved individual values P(Xi|Yi, θ) are not independent
- independent sounding by sounding retrieval not ok?

#### What is  $p(X|\theta)$ ?

- $\bullet$ spatio-temporal process model
- prior  $X_i^{\sim}N(X_{\alpha i},S_{\alpha i})$
- GCM, CTM, statistical models GP, GRMF
- · spatial statistics tools needed

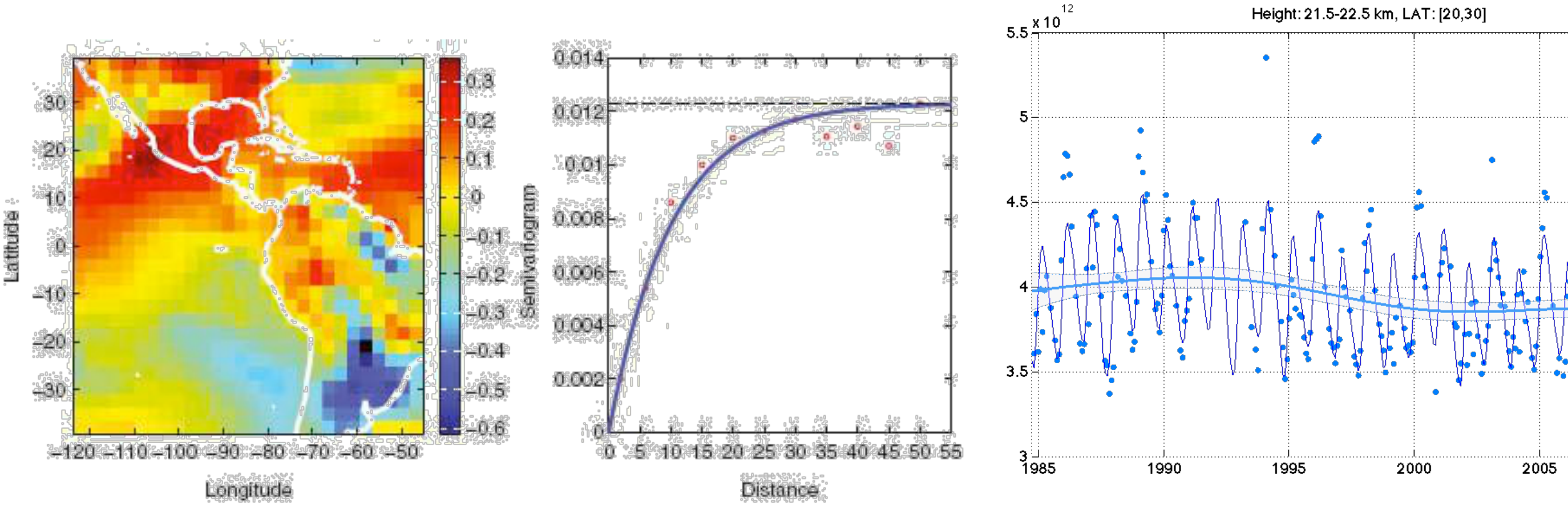

#### **What is Y?**

- radiances (Level 1)
- or retrieved individual CO2 columns  $\tilde{Y}_i$  (Level 2)
- $\bullet P(\tilde{Y}_i|X,\theta)$  conditionally independent  $\bullet P(X|\tilde{Y},\theta) \propto P(\tilde{Y}|X,\theta) p(X|\theta)$  (Level 3-4)
	- $\bullet$ still need the process model  $p(X|\theta)$

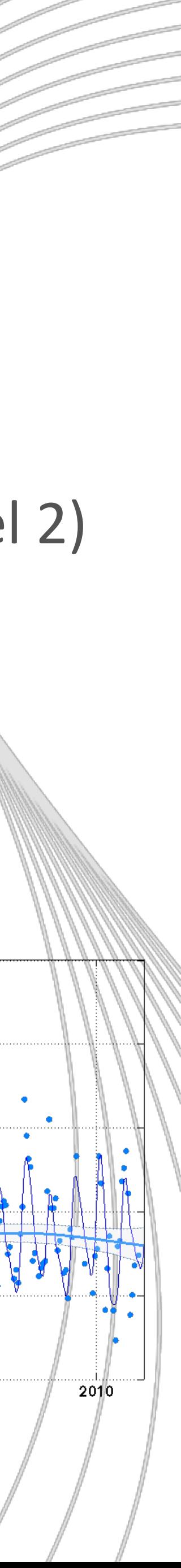

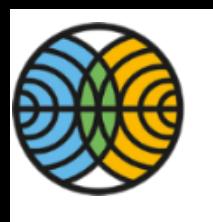

## Time series analysis — example 1

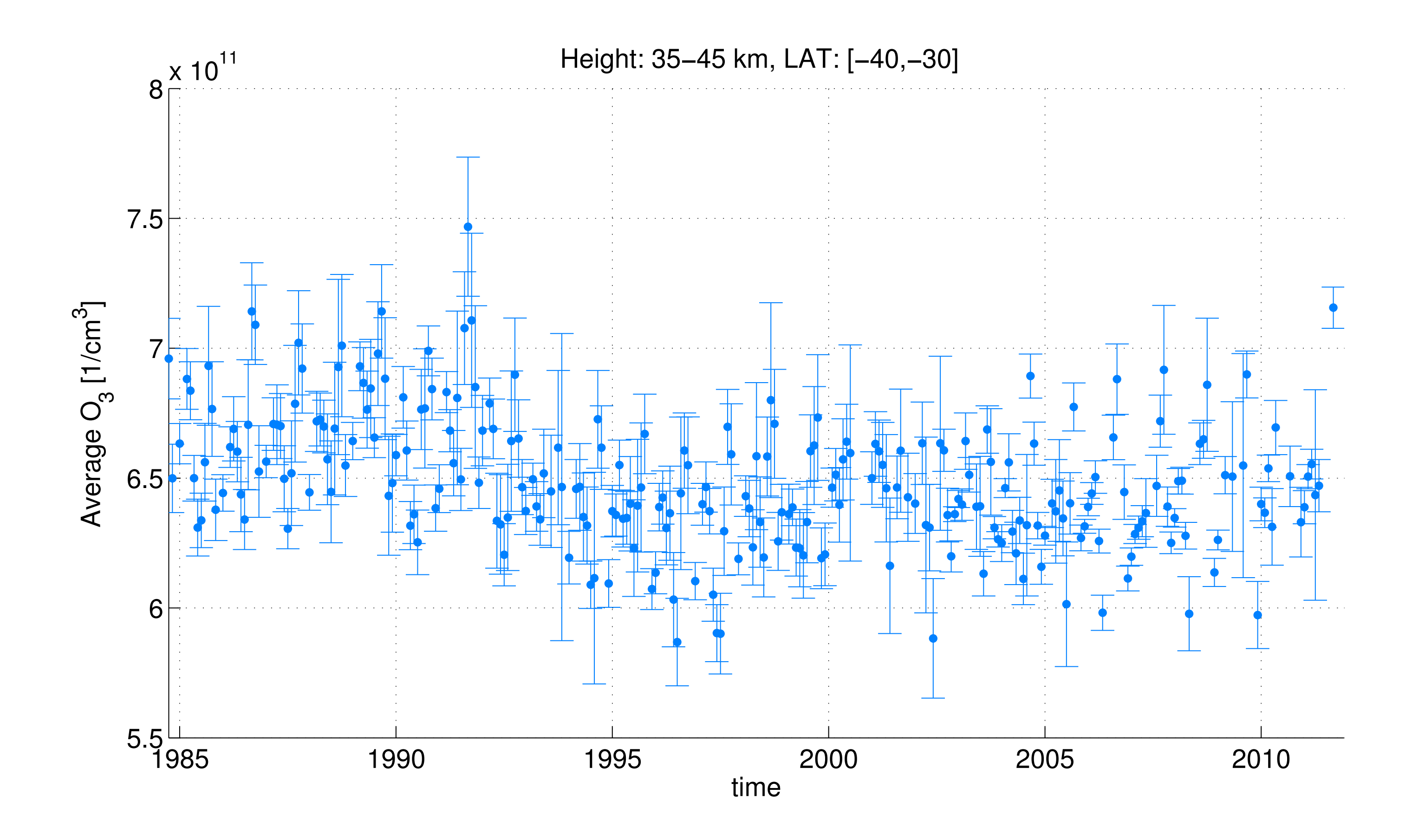

### • Has stratospheric ozone recovered from human caused depletion by CFC compounds?

•Answer: recovery started from year 1997.

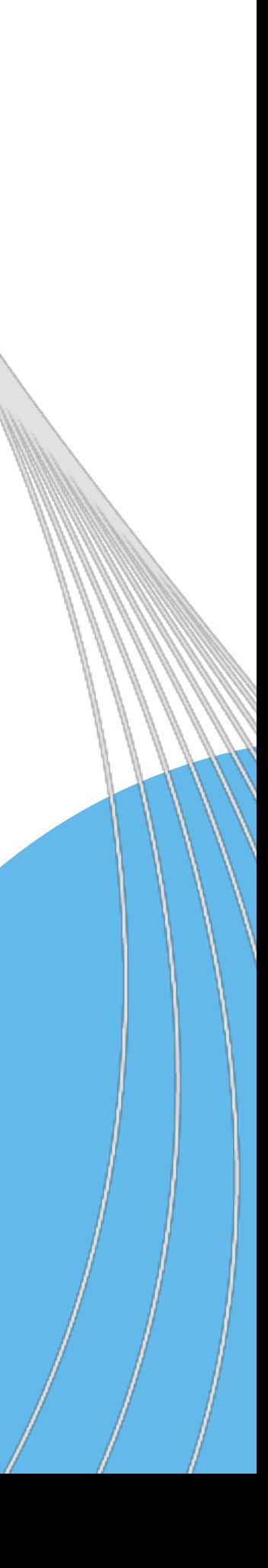

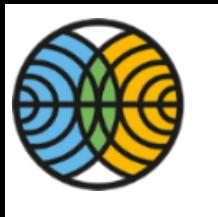

## Time series analysis — example 2

### • Can the increase in the temperatures in Finland be attributed to natural variability?

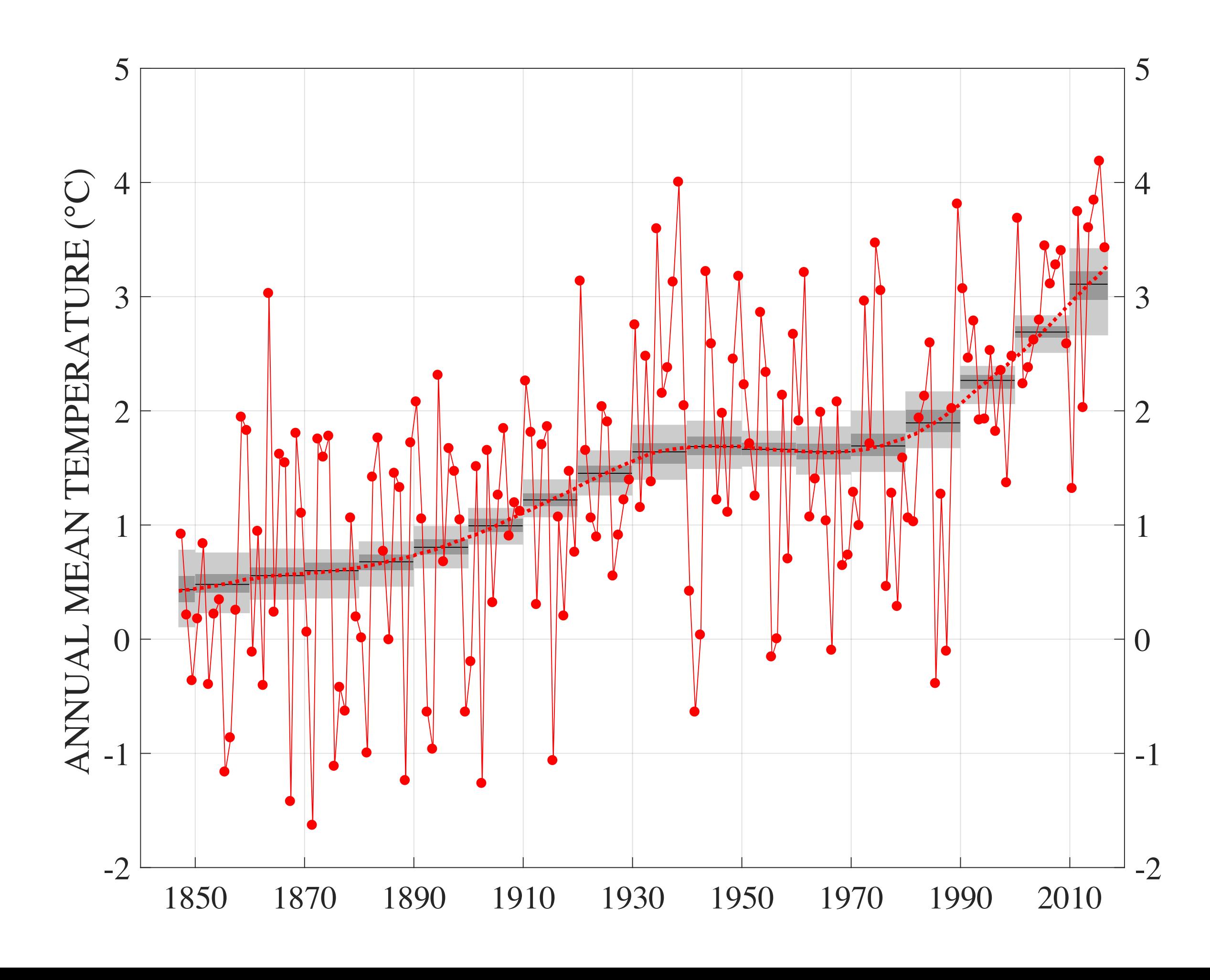

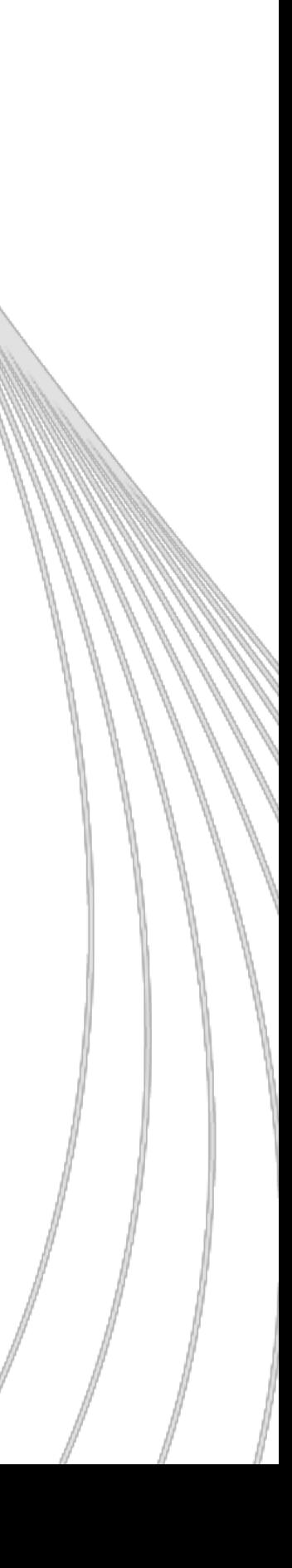

#### •Answer: no.

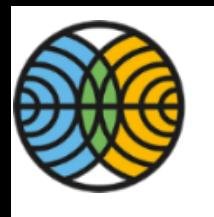

## Time series analysis — example 3

## $\cdot$  Is there growth in seasonal amplitude of atmospheric  $CO<sub>2</sub>$  and  $OCS$ ?

 2001 2002 2003 2004 2005 2006 2007 2008 2009 2010 2011 2012 2013 2014 2015 2016 2017 Sesonal amplitude, yearly change  $0.62\%$   $(0.18\%)$ sample mean amplitude mean amplitude trend

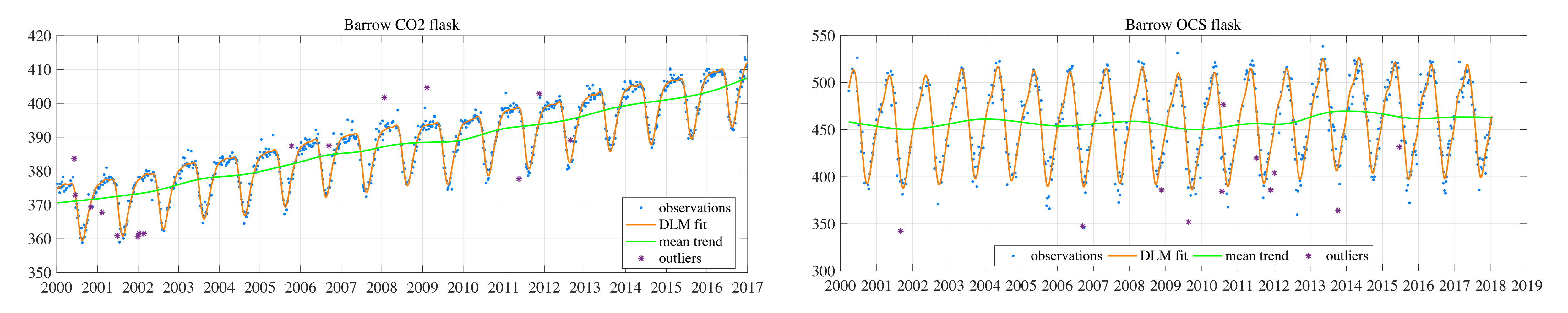

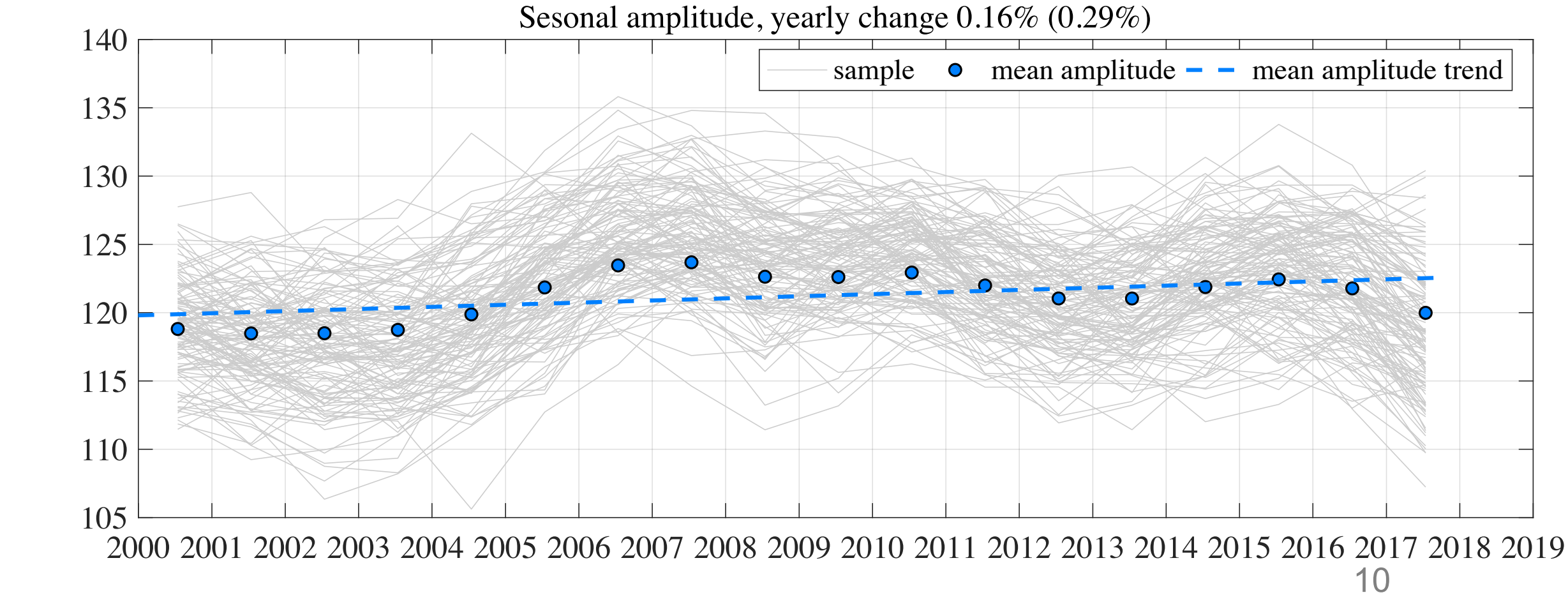

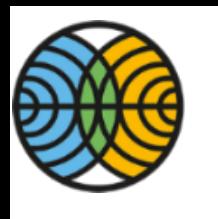

## **Challenges in climatic time series**

### Sealum guilitation et the atempt instruments, volcanic events

Components of ozone time series …

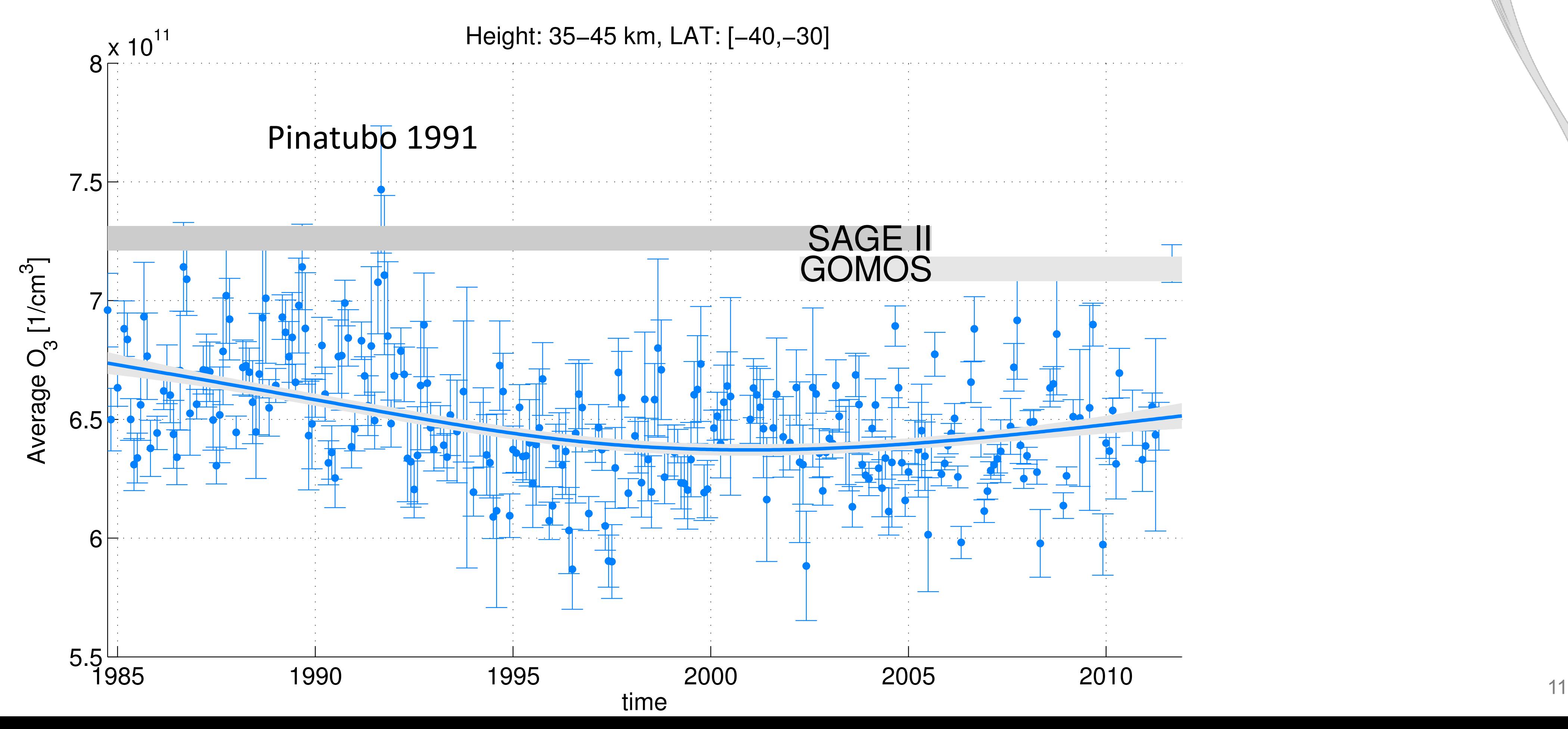

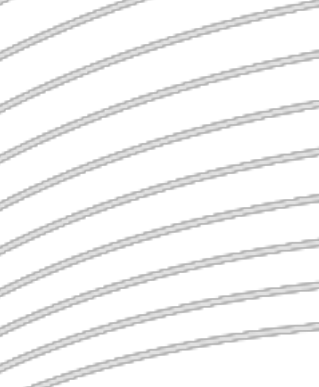

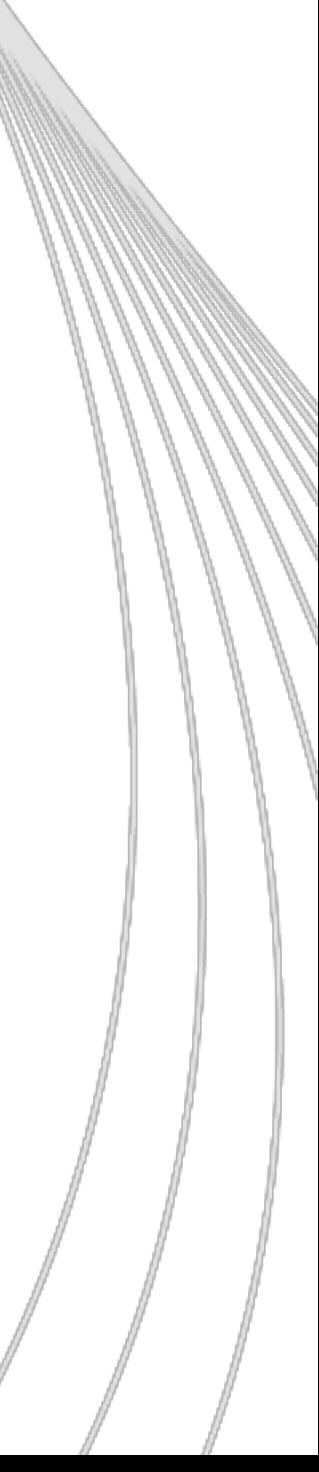

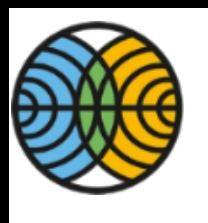

## **What is trend?**

- Trend is a change in the background mean level of the process. • For example: we are interested in smooth long term (decadal) change
- attributed to ozone recovery.
- Need to model seasonality, external forcing driven by known phenomena, long range correlations, ...

**•Goal: a statistical model consistent** with the observed variability.

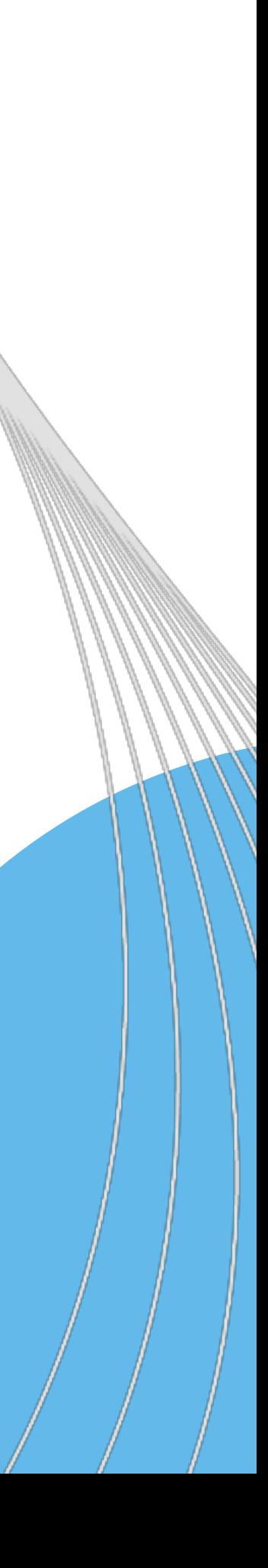

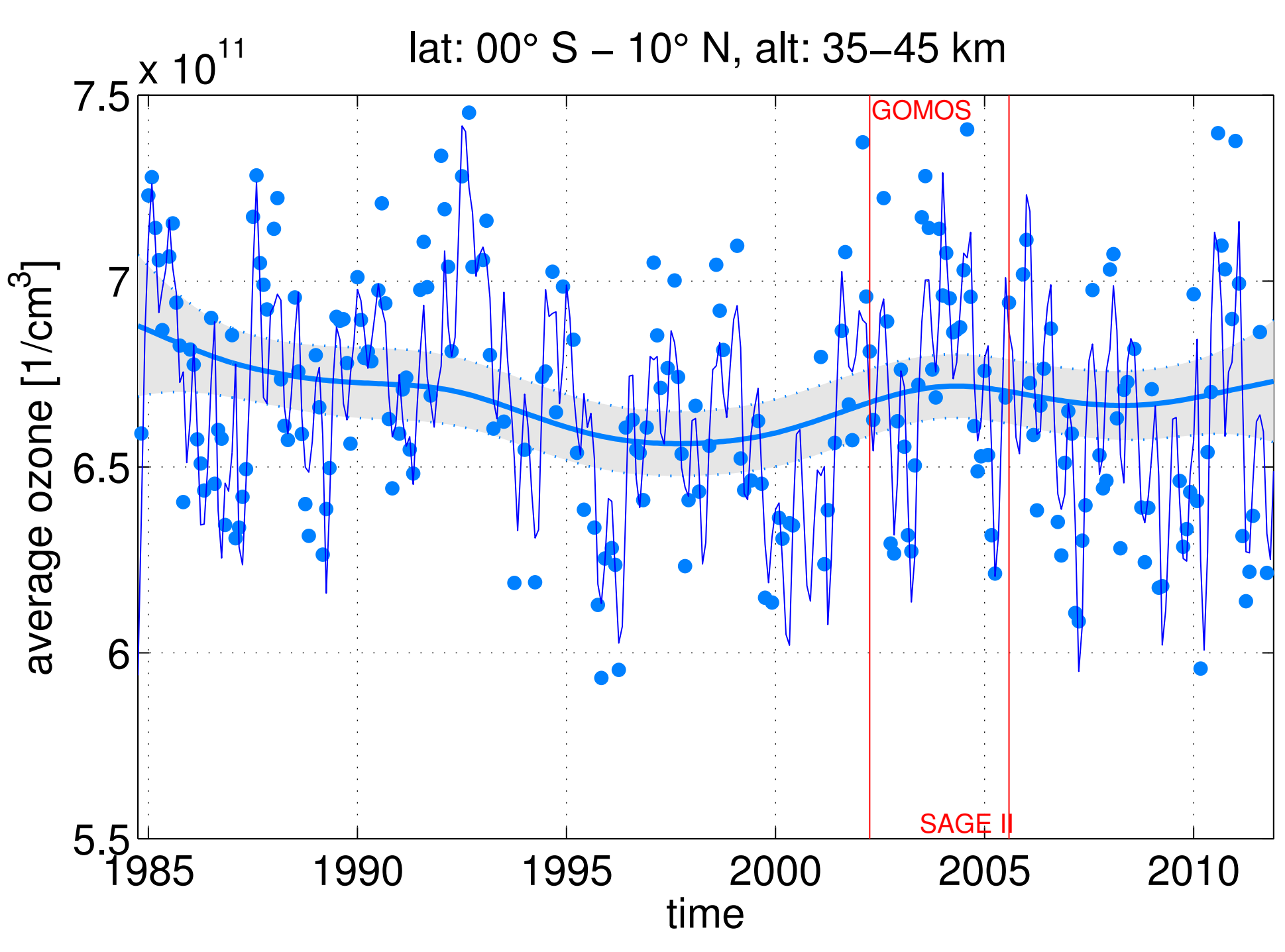

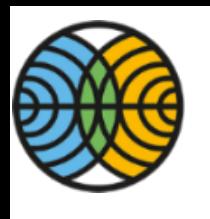

## **Dynamic linear model (DLM)**

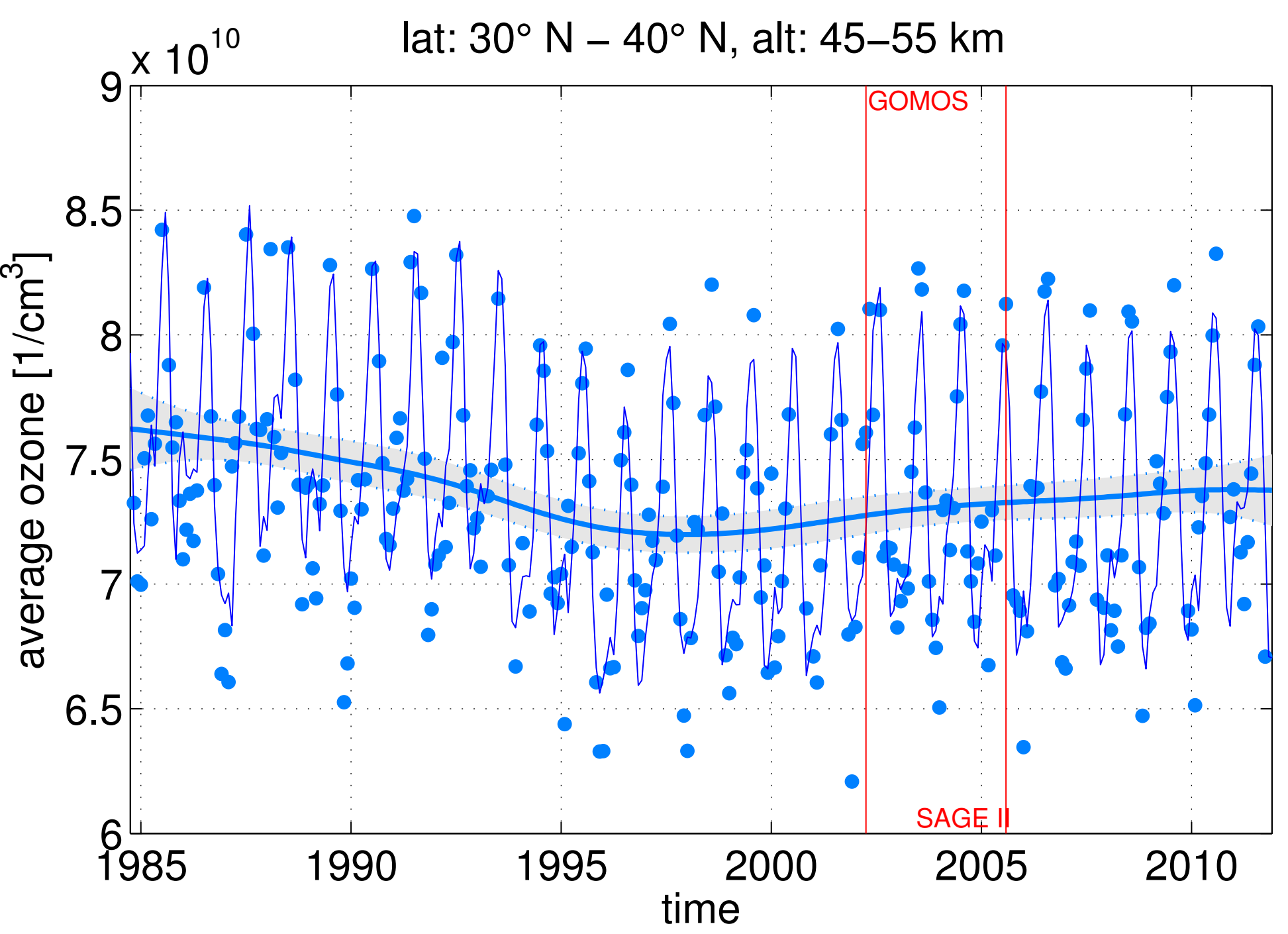

• Includes hierarchical statistical model for uncertainties in data, process, and parameters. • Verifiable statistical assumptions.

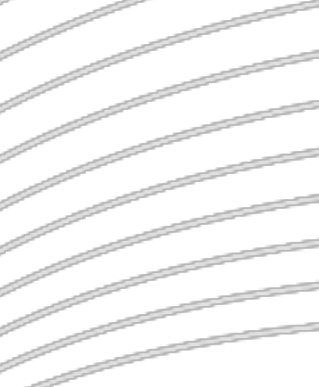

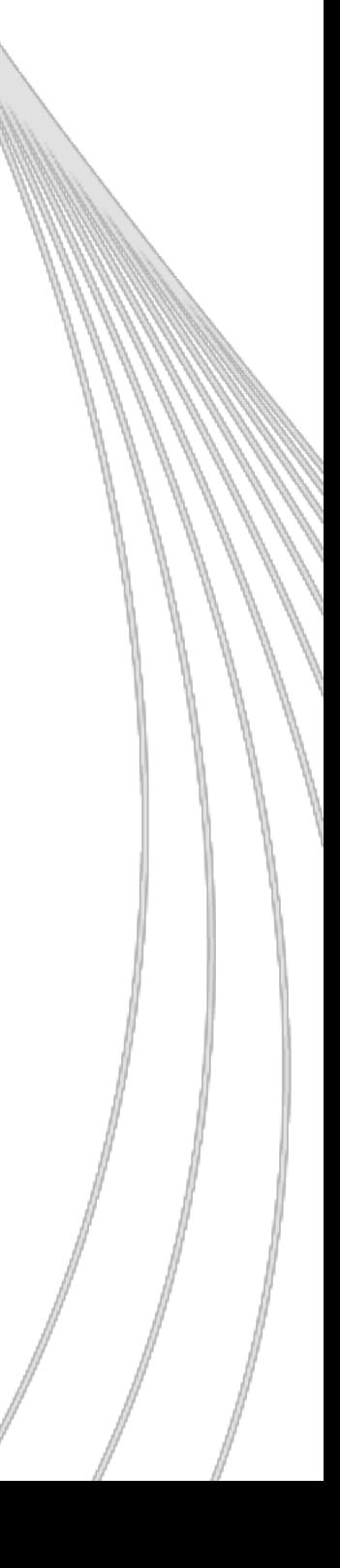

- General framework for studying dynamical changes in time series data by local regression analysis.
- Uses a state space process description of the model components (trends, seasonality, proxies).
- Suitable for univariate and multivariate time series analysis.

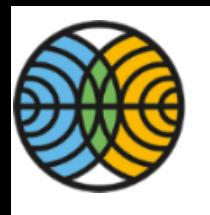

## **Dynamic linear model (DLM) as a hierarchical statistical model**

 $y_t = H_t x_t + \varepsilon_t$  *εt*  $\sim N(0, R_t)$  $x_t = M_t x_{t-1} + E_t$   $E_t \sim N(0, Q_t)$ 

• y<sub>t</sub>: observations,

- $\bullet x_t$ : model states,
- $\bullet$ *H<sub>t</sub>*: observation operator,
- $\bullet$ *M*<sub>t</sub>: model operator,
- •ε<sub>t</sub>: observation uncertainty,
- •*E<sub>t</sub>* : model uncertainty.  $p$

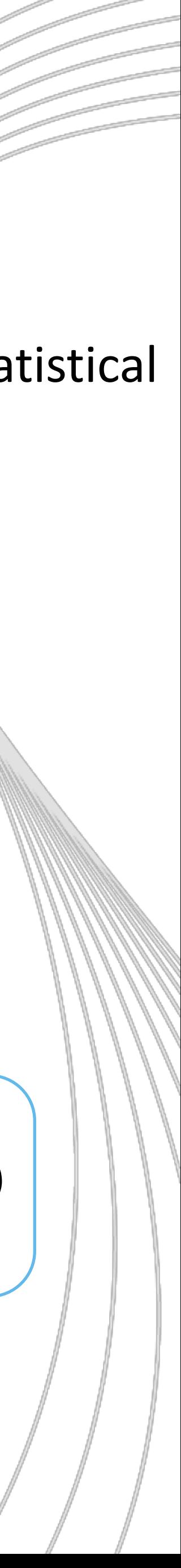

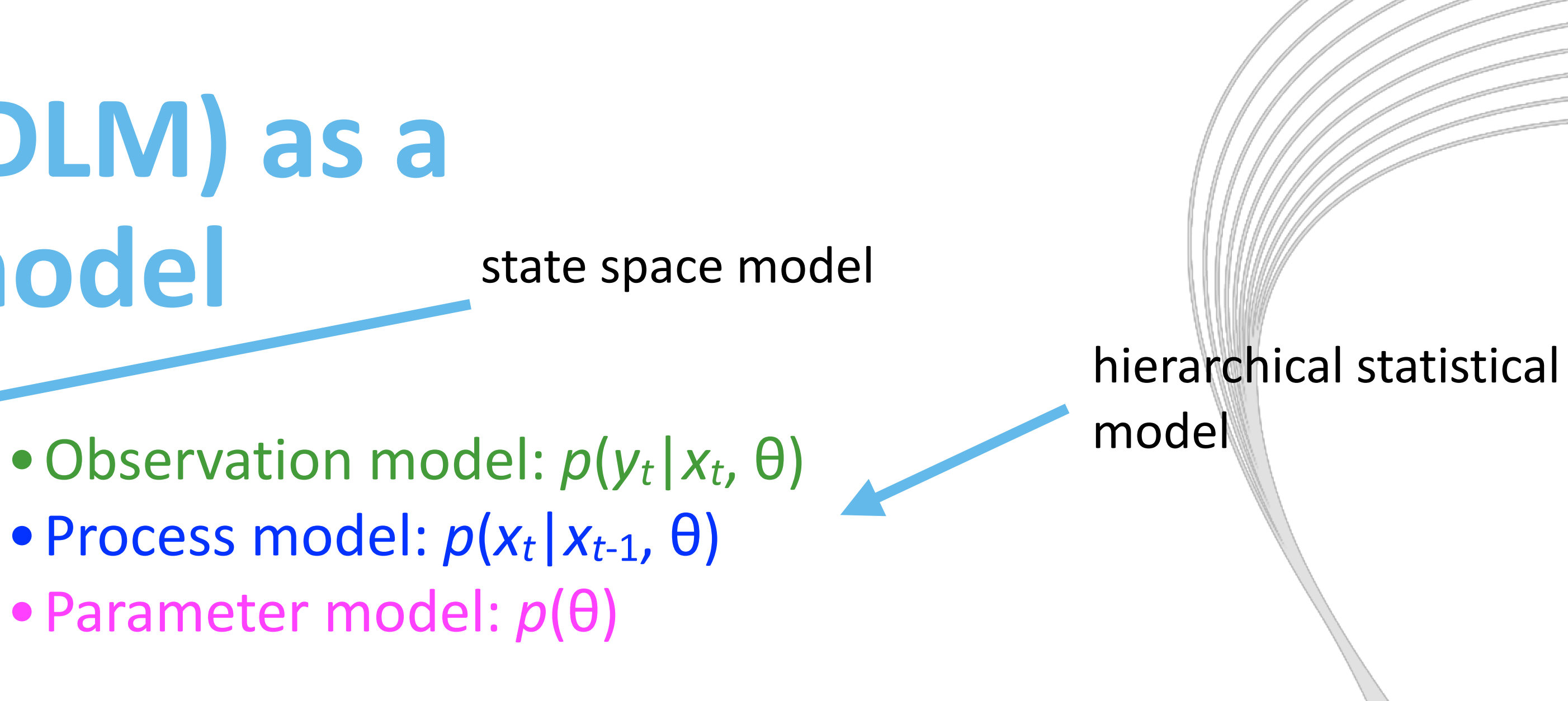

 $\bullet$   $\theta$ : structural and variance parameters in  $H_t$ ,  $M_t$ ,  $R_t$ , and  $Q_t$ .

• Bayes formula:

$$
p(x_{1:n}, \theta | y_{1:n}) \propto \prod_{t=1}^{n} p(y_t | x_t, \theta) p(x_t | x_{t-1}, \theta) p(\theta)
$$

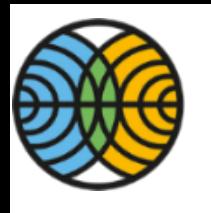

### **Simple example: spline smoothing** *yth* = **1***h* = **1***e* = 1*e* = 1**111***e* = 1**111**

$$
y_t = \mu_t + \varepsilon_{obs},
$$
  
\n
$$
\varepsilon_{obs} \sim N(0, \sigma^2_{obs}),
$$
 observations  
\n
$$
\mu_t = \mu_{t-1} + \alpha_{t-1} + \varepsilon_{level},
$$
  
\n
$$
\varepsilon_{level} \sim N(0, \sigma^2_{level}),
$$
 local level  
\n
$$
\alpha_t = \alpha_{t-1} + \varepsilon_{trend},
$$
  
\n
$$
\varepsilon_{trend} \sim N(0, \sigma^2_{trend}),
$$
 local trend

$$
M_t = \begin{bmatrix} 1 & 1 \\ 0 & 1 \end{bmatrix}, \quad H_t = \begin{bmatrix} 1 & 0 \end{bmatrix}, \quad x_t = \begin{bmatrix} \mu_t & \alpha_t \end{bmatrix}^T, \theta = \begin{bmatrix} \sigma_{\text{obs}}^2 & \sigma_{\text{level}}^2 & \sigma_{\text{trend}}^2 \end{bmatrix}^T.
$$

When  $\sigma_{\text{level}} = 0$ , this is cubic spline smoothing with smoothness parameter  $\lambda = \sigma^2$ <sub>trend</sub>/ $\sigma^2$ <sub>obs</sub>.

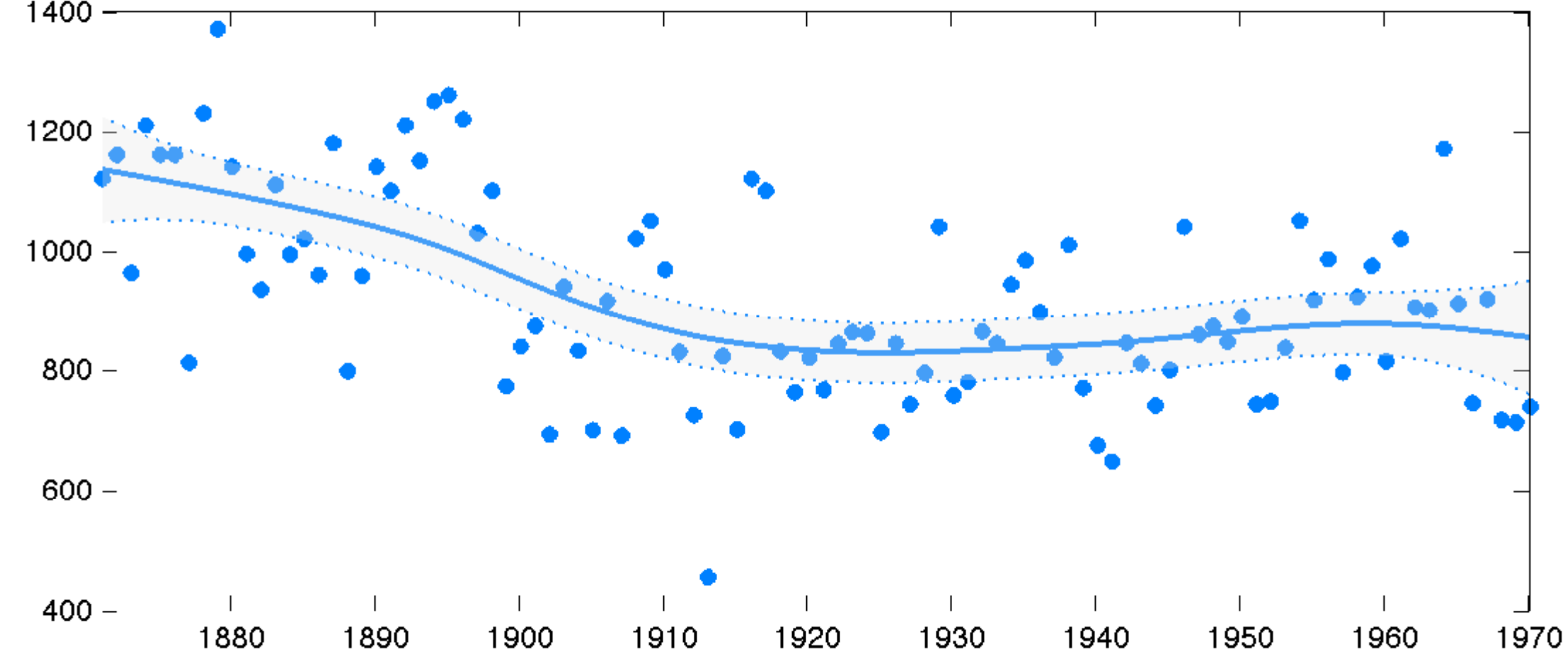

 $x_t = M_t x_{t-1} + E_t$  $y_t = H_t x_t + \varepsilon_t$ 

<sub>el</sub> ~ *N*(0, σ<sup>2</sup><sub>level</sub>), local level <sup>nd</sup> ~ *N*(0, σ<sup>2</sup><sub>trend</sub>), local trend

level), local level (local level), local level (local level), local level (local level), local level (local le<br>), local level (local level level level), local level (local level level), local level (local level level), lo

![](_page_14_Figure_11.jpeg)

![](_page_15_Picture_0.jpeg)

## **DLM vs. linear regression**

### Linear regression is a special case of DLM, with  $\sigma^2$ <sub>trend</sub> =  $\sigma^2$ <sub>level</sub> = 0.

![](_page_15_Figure_4.jpeg)

![](_page_15_Figure_5.jpeg)

![](_page_16_Picture_0.jpeg)

## **Estimating smoothness**

- Flexibility comes with a price to pay.
- The extra variance parameters control the smoothness of the fit.
- We look for results consistent with the observations and prior *p*(θ),  $\theta = [\sigma^2_{\text{trend}}, \sigma^2_{\text{seas}}]^T$
- Bayesian hierarchical modelling allows estimation by optimization or by MCMC.

![](_page_16_Figure_7.jpeg)

![](_page_17_Picture_0.jpeg)

# **Bayesian data analysis**

- Bayesian model forces you to think how the observations are generated. • This involves both prior and the likelihood, jointly.
- 
- Observations simulated from the (prior or posterior) model should look plausible.
- Hierarchy: data model, process model, parameter model.
- DLM is a model for the systematic part and the prior, not just for the noise.
- The state space descriptions is closely related to data assimilation in, e.g., numerical weather forecasting.

•Observation model: *p*(*yt*|*xt*, θ) • Process model:  $p(x_t | x_{t-1}, \theta)$ 

• Parameter model: *p*(θ)

 $y_t = H_t x_t + \varepsilon_t$  $x_t = M_t x_{t-1} + E_t$ *εt* ~ *N*(0,*Rt*)  $E_t \sim N(0, Q_t)$ 

![](_page_17_Picture_13.jpeg)

![](_page_18_Figure_10.jpeg)

![](_page_18_Picture_0.jpeg)

### lat: 40° N – 50° N, alt: 45–55 km **General model for trend, seasonality, AR error, proxies**

## $y_t = \mu_t + \gamma_t + \beta_t X_t + \eta_t + \varepsilon_{\text{obs},t}$

![](_page_18_Picture_263.jpeg)

![](_page_18_Figure_13.jpeg)

μ*t*: background level, the trend, 

- γ*t*: seasonal effect,
- $\beta_t$ : coefficient for proxy covariates  $X_t$ ,
- η*t*: autoregressive error term,

εobs,*t*: observation uncertainty.

All model components are defined by suitable model operator  $M_t$  and can depend on time index t.

![](_page_19_Picture_0.jpeg)

## **The system matrices involved**

![](_page_19_Picture_9.jpeg)

$$
x_t = \begin{bmatrix} \mu_t & \alpha_t & \psi_{t,1} & \psi_{t,1}^* & \psi_{t,2} & \psi_{t,2}^* & \mu \end{bmatrix}
$$

$$
{}_{t,2}^* \beta_1 \beta_2 \beta_3 \big]^T
$$

Model for stratospheric ozone with local level, two harmonic seasonal components, and solar and QBO proxies.

The model "state"  $x_t$  has 9 elements and we have 2 variance parameters in  $\theta$ .

*Mt* = 2 6 6 6 6 6 6 6 6 6 6 6 6 4 11 0 0 0 0 000 01 0 0 0 0 000 0 0 cos *<sup>p</sup>* 6 sin *<sup>p</sup>* 6 0 0 000 0 0 sin *<sup>p</sup>* 6 cos *<sup>p</sup>* 6 0 0 000 00 0 0 cos *<sup>p</sup>* 3 sin *<sup>p</sup>* 3 000 00 0 0 sin *<sup>p</sup>* 3 cos *<sup>p</sup>* 3 000 00 0 0 0 0 100 00 0 0 0 0 010 00 0 0 0 0 001 3 7 7 7 7 7 7 7 7 7 7 7 7 5 *Ht* = ⇥ 101010 solar(*t*) qbo1(*t*) qbo2(*t*) ⇤ *Qt* <sup>=</sup> diag <sup>h</sup> 0 *s*<sup>2</sup> *<sup>a</sup> s*<sup>2</sup> *<sup>y</sup> s*<sup>2</sup> *<sup>y</sup> s*<sup>2</sup> *<sup>y</sup> s*<sup>2</sup> *<sup>y</sup>* <sup>0000</sup><sup>i</sup> *q* = ⇥ *sa sy* ⇤*T*

![](_page_20_Picture_0.jpeg)

## How to do it in practice?

- The R statistical program has a **dlm** package.
- For python there is **pydlm** and some DLM models in package statsmodels.
- Matlab dim toolbox is used for the examples in this presentation.
- Some programming skills are needed, as in most data analysis tasks.
- Key aspects in any statistical modelling: visualization, model building, parameter estimation, residual analysis, uncertainty quantification.

[1] G. Petris, S. Petrone, P. Campagnoli: *Dynamic Linear Models with R*. Springer, 2009. [2] T.J. Durbin, S.J. Koopman: *Time Series Analysis by State Space Methods*. Oxford University Press, second edition, 2012. [3] A.C. Harvey: *Forecasting, structural time series and the Kalman filter*. Cambridge University Press, 1990.

![](_page_20_Picture_13.jpeg)

![](_page_21_Picture_0.jpeg)

## **Dynamic linear model Matlab toolbox**

• DLM toolbox at <http://helios.fmi.fi/~lainema/dlm>, https://github.com/mjlaine/dlm

 $out = dlmfit(y,s,w);$ dlmplotfit(out,t); title('Smoothed Nile data') dlmplotdiag(out,t);

![](_page_21_Figure_5.jpeg)

![](_page_22_Picture_0.jpeg)

ILMATIETEEN LAITOS METEOROLOGISKA INSTITUTET FINNISH METEOROLOGICAL INSTITUTE

## **Stratospheric ozone from satellite observations**

![](_page_22_Figure_8.jpeg)

**Time series** components and their uncertainties by DLM analysis.

![](_page_22_Figure_4.jpeg)

![](_page_22_Figure_6.jpeg)

M. Laine et al.: Analysing time-varying trends in stratospheric ozone time series using the state space approach, ACP 14, 2014

Parameter estimation by MCMC. Posterior distributions and residual analysis.

Merged monthly SAGE II -GOMOS observations for one latitude band and altitude region.

![](_page_23_Picture_0.jpeg)

## **Finnish station temperatures 1847 - 2013**

- Local trend
- Seasonality
- AR(1) error

The data are monthly means, here we show yearly averages, only.

![](_page_23_Figure_8.jpeg)

Mikkonen, Laine, et al., 2015

**Temperature** raise  $2,3^{\circ}$ C ( $\pm$ 0,4) 1850-2010.

![](_page_23_Picture_112.jpeg)

![](_page_23_Figure_13.jpeg)

![](_page_24_Picture_0.jpeg)

## **Data fusion as multivariate time series analysis by DLM**

- • $x_t$  is 2-3D regular grid of the modelled variable.
- $\bullet M_t$  can be a trivial random walk model.
- $\bullet Q_t$  is the assumed background spatial covariance structure.
- $\bullet$   $H_t$  maps model grid to observation locations.
- Data fusion of MERIS/ENVISAT satellite data and in-situ observations of Chlorophyll-a in Gulf of Finland.

#### $y_t = H_t x_t + \varepsilon_t$  $x_t = M_t x_{t-1} + E_t$ *εt* ~ *N*(0,*Rt*)  $E_t \sim N(0, Q_t)$

![](_page_24_Figure_11.jpeg)

![](_page_24_Figure_12.jpeg)

![](_page_24_Picture_14.jpeg)

![](_page_25_Picture_9.jpeg)

![](_page_25_Picture_0.jpeg)

## **\*Computational tools**

For dynamic **linear** models we have efficient computational tools for all the relevant statistical distributions in the hierarchical model.

![](_page_25_Figure_5.jpeg)

However, for large state  $x_t$ some approximative methods or dimension reduction is needed.

![](_page_25_Picture_120.jpeg)

![](_page_26_Picture_0.jpeg)

## **\*DLM with MCMC, full sampling for trend statistics**

- Kalman formulas give marginal distributions  $p(x_t|y_{1:n}, \theta)$ .
- •We can simulate model states from  $p(x_{1:n}|y_{1:n},\theta)$ .
- Need MCMC to simulate from

![](_page_26_Picture_105.jpeg)

![](_page_26_Figure_13.jpeg)

$$
p(x_{1:n}|y_{1:n}) = \int p(x_{1:n}|y_{1:n}, \theta) d\theta.
$$

• We get uncertainty distribution for trend related statistics.

![](_page_26_Figure_10.jpeg)

![](_page_27_Picture_87.jpeg)

![](_page_27_Figure_11.jpeg)

![](_page_27_Figure_8.jpeg)

![](_page_27_Picture_0.jpeg)

# **Kilpisjärvi (69°2ʹ54″N, 20°47ʹ42″E) temperatures**

- Monthly mean temperatures in August at Kilpisjärvi.
- •Fitted DLM model.
- Sample from the background level.
- Estimated decadal averages.

![](_page_28_Picture_0.jpeg)

## **\*Data fusion with dimension reduction**

- Combine data from different sources to a common regular spatio-temporal grid. • Reduced dimension smoother and a multivariate DLM time series model. • Needs sparse model error precision matrix Q-1.
- 
- 
- Needs basis *P* to form reduced state  $x_t = \mu_t + P\alpha_t$  and covariance  $C_t = P C^{\alpha} P^{\dagger}$ . • Hierarchical models for hyper parameters in Q and P possible.
- 
- Non-linear models by EKF and EnKF.

![](_page_28_Picture_70.jpeg)

![](_page_28_Figure_11.jpeg)

![](_page_29_Picture_0.jpeg)

## Data fusion of Chla in Baltic Sea

- •Chlorophyll-a from satellite (Meris/ENVISAT, later Sentinel-2) with in-situ observation from stations and commercial vessels.
- EO data in 3774x674 (0.003° lat-lon) resolution, state dimension ~2.5 10<sup>6</sup>. Using 30 principle components (empirical orthogonal functions) to describe the state.
- •*P* is 2 543 676 x 30, *C*α is 30 x 30.

![](_page_29_Figure_6.jpeg)

![](_page_30_Picture_0.jpeg)

## **Thank You!**

![](_page_30_Picture_18.jpeg)

![](_page_30_Figure_19.jpeg)

- S. Tukiainen, J. Railo, M. Laine, et al.: Retrieval of atmospheric CH<sub>4</sub> profiles from TCCON FTS data using dimension reduction and MCMC, Journal of Geophysical Research, 2016.
- A. Solonen, T. Cui, J. Hakkarainen, Y. Marzouk. On dimension reduction in gaussian filters. *Inverse Problems*, 32, 2016.
- J. M. Bardsley, A. Solonen, H. Haario, M. Laine: Randomize-then-optimize: a method for sampling from posterior distributions in nonlinear inverse problems, SIAM Journal on Scientific Computing, 36, 2014.
- J. Hakkarainen, et al. On closure parameter estimation in chaotic systems. *Nonlin. Proc. in Geoph.*, 19, 2012.
- T. Cui, J. Martin, Y. M. Marzouk, A. Solonen, A. Spantini: Likelihood-informed dimension reduction for nonlinear inverse problems, *Inverse Problems*, 30, 2014.
- A. Bibov, H. Haario, and A. Solonen. Stabilized BFGS approximate Kalman filter. Inverse Problems and Imaging, 9, 2015.
- S. Mikkonen, M. Laine, et al.: Trends in the average temperature in Finland,1847-2013, Stoch. Environ. Res. Risk Assess., 29, 2015.
- M. Laine, N. Latva-Pukkila, E. Kyrölä: Analysing time-varying trends in stratospheric ozone time series using the state space approach, Atmos. Chem. Phys., 14, 2014.
- Matlab toolbox for MCMC UQ calculations for nonlinear models at <http://helios.fmi.fi/~lainema/mcmc>.
- Matlab toolbox for DLM calculations for time series at [http://helios.fmi.fi/~lainema/dlm.](http://helios.fmi.fi/~lainema/dlm)